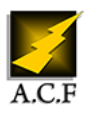

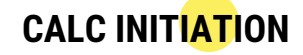

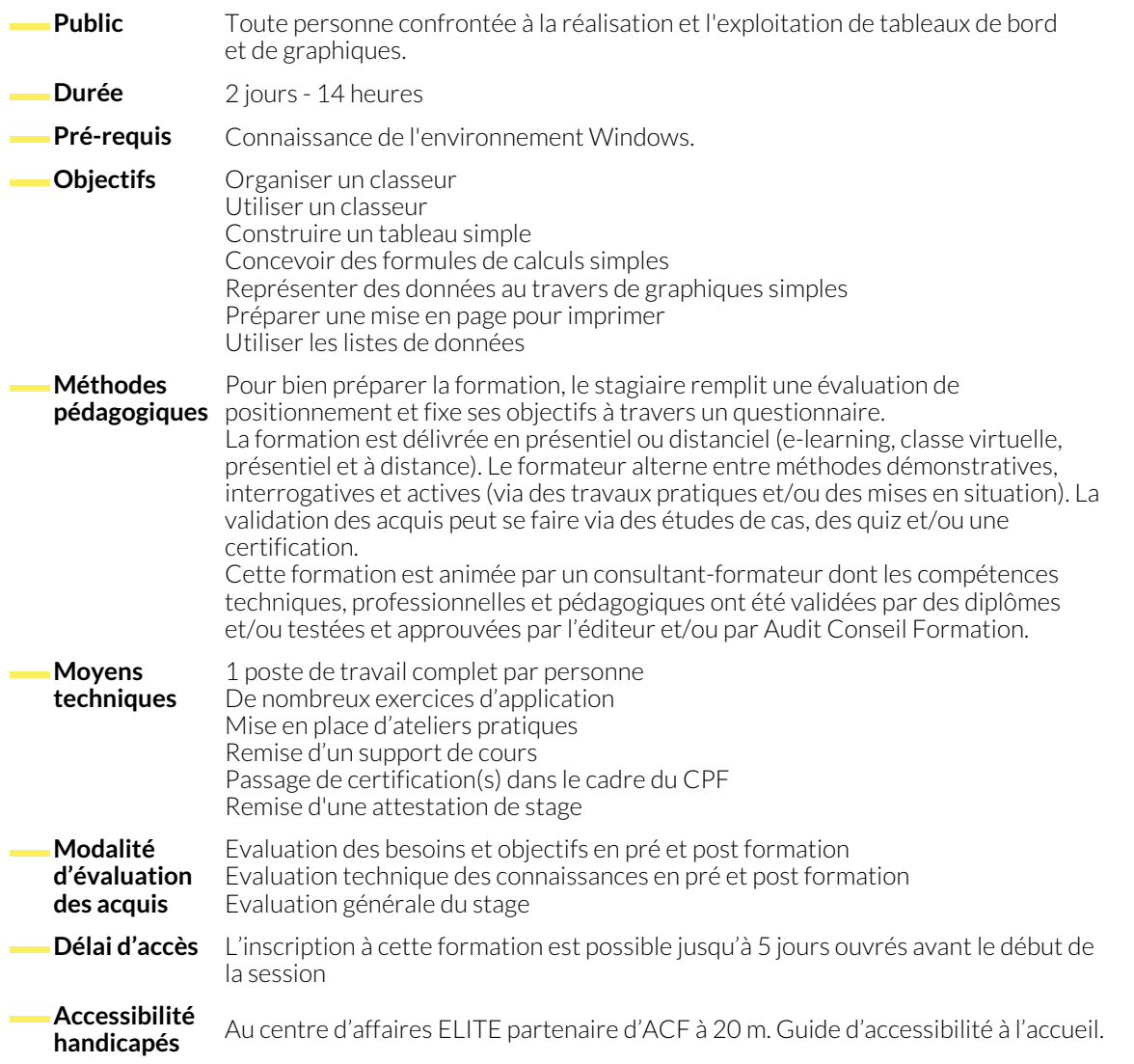

### **1. L'ÉCRAN DE TRAVAIL DE CALC**

- Découverte de l'environnement de travail
- Découverte des onglets de la métabarre
- Ouverture / fermeture d'un classeur

# **2. GESTION DES FEUILLES ET CLASSEURS**

- Gestion des feuilles d'un classeur
- Nommer, déplacer, dupliquer et supprimer une feuille
	-

### **3. GÉRER DES CELLULES**

● Enregistrement d'un classeur aux formats LibreOffice et au

● Masquer / afficher une feuille

● Création d'un nouveau classeur

● Couleur d'onglet

format Excel

- Saisie de données
- Modification de la largeur des colonnes et de la hauteur des lignes
- Présentation des cellules (polices, nombres, bordures...)
- Recopie de cellules
- Insertion de lignes et de colonnes

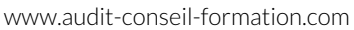

# **4. CONCEPTION DE CALCULS**

● Calcul d'une somme ou autre calcul simple ● Calcul d'un pourcentage ● Références relatives et absolues dans une formule ● Copie vers des cellules adjacentes **5. MISE EN FORME DE TABLEAUX** ● Formatage de cellules ● Styles et formatage **6. LES OUTILS CONDITIONNELS** ● Format conditionnel ● Les calculs conditionnels (SI) **7. IMPRESSION ET MISE EN PAGE** ● Les zones d'impression ● Les différentes options de mise en page ● Les en-têtes et pieds de pages ● La gestion des sauts de pages **8. RÉALISATION DE GRAPHIQUES** ● La création et la gestion d'un graphique ● Les types de graphiques ● Les différents éléments d'un graphique : ajout, modification, suppression ● Modification des séries ● La fenêtre Gallery ● Insertion et gestion des images **9. UTILISER DES LISTES DE DONNÉES AVEC CALC** ● Trier des données ● Utiliser l'AutoFiltre **NOUS CONTACTER Siège social Centre de formation** 16, ALLÉE FRANÇOIS VILLON 38130 ÉCHIROLLES 87, RUE GÉNÉRAL MANGIN 38000 GRENOBLE **Téléphone E-mail** 04 76 23 20 50 - 06 81 73 19 35 contact@audit-conseil-formation.com

#### **Suivez-nous sur les réseaux sociaux, rejoignez la communauté !**

In ACF Audit Conseil Formation **CO** @ACF\_Formation **ACFAUDITY CONSE** ACFauditconseilformation